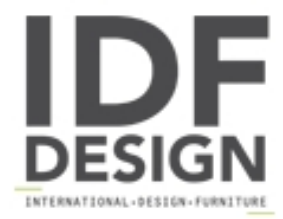

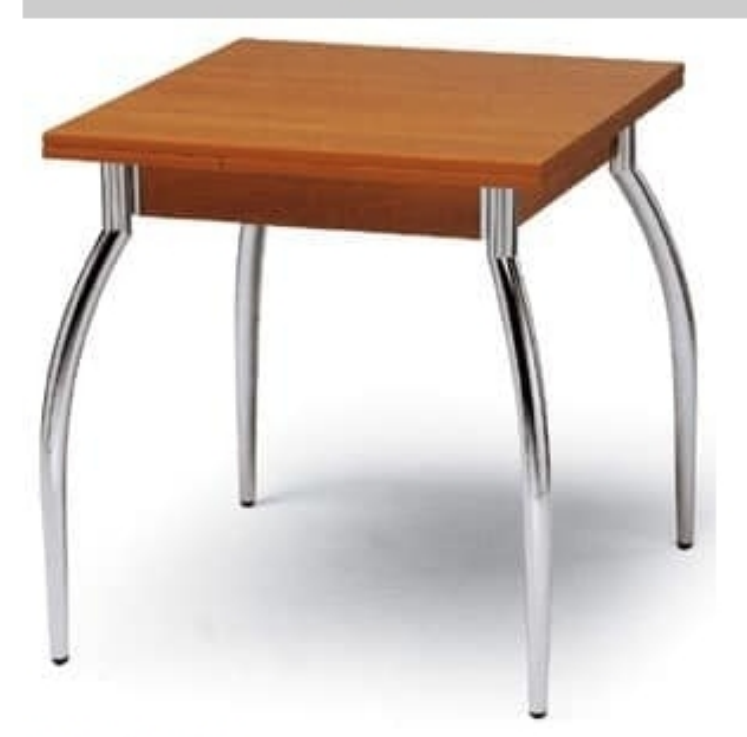

## **Kot 70x70**

Extensible table for home use, with legs in chromed steel or painted in satinated aluminium and top in melamine (beech, cherry, oak moka). It's particularly suitable for dining room quite for its extensible system.

Dimensions: H74 Top: 70x110 with 2 extensions 70x26 cm

Produced by

Inday Via A. Volta 8 33044 Manzano (Udine) Italy

Phone: +39 0432 937065 Fax: +39 0432 740102 E-mail: mail@arrmet.it Website: http://www.areadeclic.com

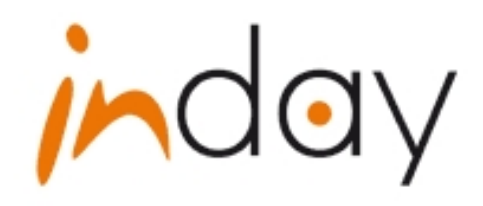